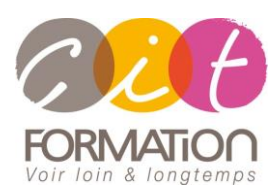

775 route de l'aérodrome ZA Agroparc 84000 Avignon Tél 04 90 85 98 12 Fax 04 90 86 26 24 info@cit.fr www.cit.fr

# **GIMP - Les bases**

**Objectif** : Toute personne désirant acquérir les techniques de traitement de l'image informatique avec le logiciel libre Gimp.

*À l'issue de la formation, le stagiaire sera capable de :*

- Numériser des images et de les corriger
- Qualifier une image, réaliser des retouches et détourages simples.
- Exporter le travail vers les logiciels de présentation

# **Bases de Gimp**

 Ouvrir une image - Ouvrir d'après une URL - Les Formats - Enregistrer une copie - Envoyer l'image par mail

# **Configurer Gimp**

## **Les caractéristiques de l'image**

- L'image numérique (pixels, résolutions …)
- Nature de l'image numérique : bitmap, vectorielle
- Les différents modes de couleurs et leur utilisation (RVB, CMJN, TSL …)
- Résolution, profondeur des couleurs, dimensions
- Changement de taille : recadrage, ré-rééchantillonnage, zone de travail

#### **L'image**

 Recadrage - Modifier la dimension - Modifier la résolution - Modes colorimétriques

## **Sélections**

- Outils de sélection rectangle et ellipse Outils lasso et Ciseaux intelligents
- Sélection des couleurs Opérations booléennes Éditeur de sélection
- Le mode "masque" Réutiliser une sélection

# **Utiliser les calques**

- Calque flottant Manipulation de calques Modification des noms
- Opacité/Modes de rendu

## **Les outils de peinture**

 Brosse – Aérographe – Gomme - Utiliser et créer des brosses - Utiliser et créer des motifs

## **Retouche d'image**

Éliminer les poussières - Éliminer les éléments indésirables - Rajouter du fond

# **Photomontage et correction d'image**

- Utiliser des masques de fusion
- Luminosité et contraste Corriger l'exposition Corriger les couleurs Calque de correction - Optimisation du Point Noir et du Point Blanc - Utiliser des filtres pour améliorer l'image

# **Les couleurs de façon professionnelle**

- Les canaux Canal alpha Travailler avec des canaux supplémentaires. Bichromies
- Décomposer l'image en canaux personnalisés Gestion de couleur

# **Fonctions vectorielles**

 Outil Bézier - Fenêtre Chemin - Chemins et sélection - Partager des chemins avec d'autres applications

**Type de stage**

**Déroulé de l'action**

Session Inter-entreprises Session Intra

#### **Horaires** 9H00-12H30 /13H30-17H00

#### **Méthode pédagogique**

Alternance exposés théoriques et exercices pratiques

#### **Suivi et assistance**

Support de cours adapté au logiciel étudié et au niveau suivi Assistance téléphonique gratuite et illimitée

**Validation des acquis**

Exercice de validation en fin d'action

**- 2 jours -**